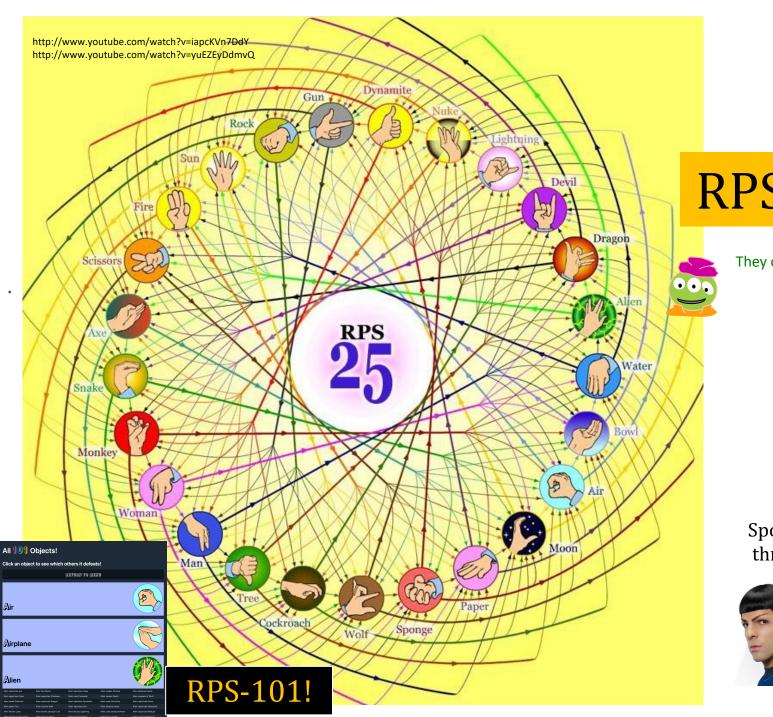

RPS-25 ?!

They call that an alien?

Spock *mind-melds* three-eyed aliens!

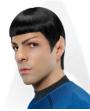

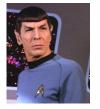

Provably.

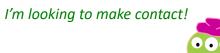

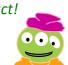

# class Survey!

GradeScope!

Piazza!

No message?

It was sent! Check your SPAM folder!!

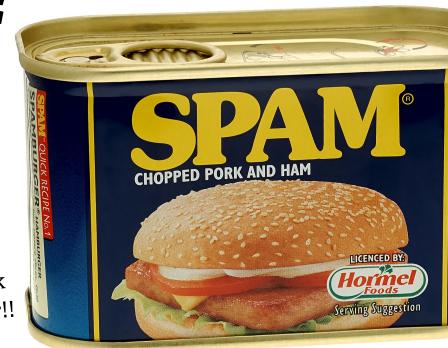

## How Much Prior CS Experience?

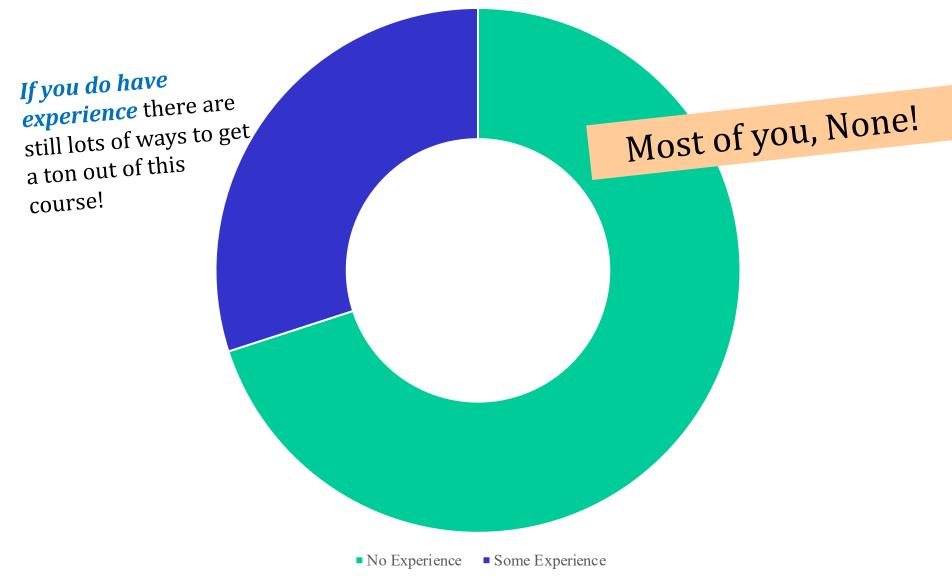

## Friday == Lab!

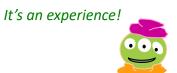

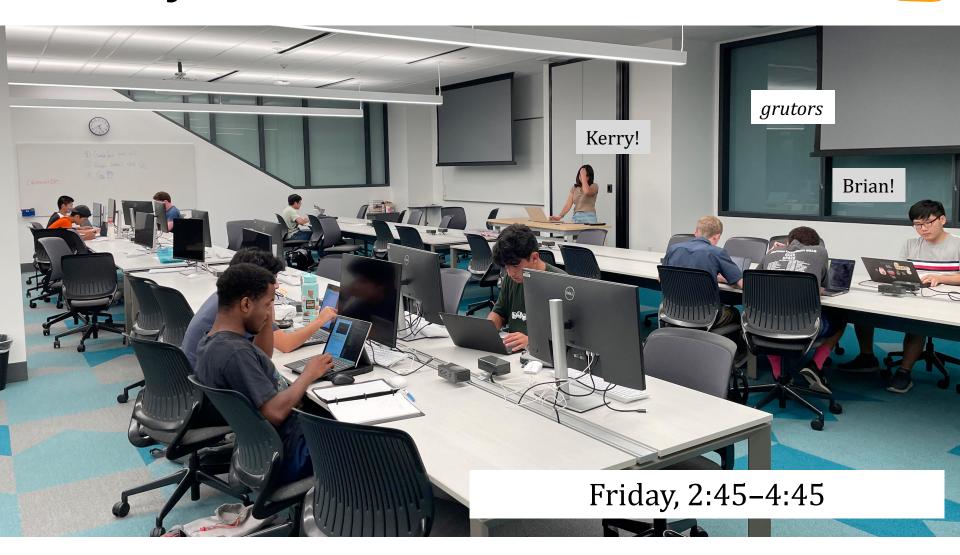

plus, lots of other grutoring hours... (see page)

## Lab lookback...

Lab's goal: Get things working Complete 25-50% of the hw

Nick's rule...

Finished with lab? OK! No need to stay longer

print("And thirty is", int(factorial(4)+sqrt(4\*4)+sqrt(4)),"!")

Four fours is ~

sometimes too many...

other times too few...

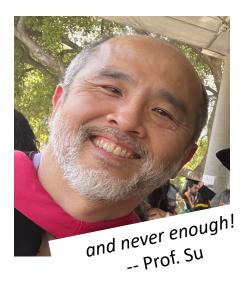

## "Online" help: *Piazza...*

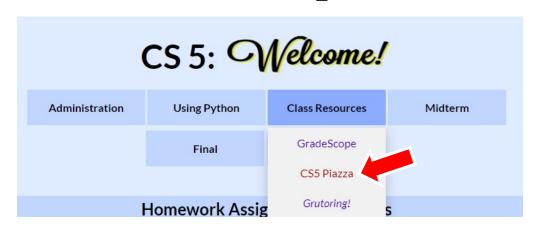

*for many questions,*Piazza is a great resource:

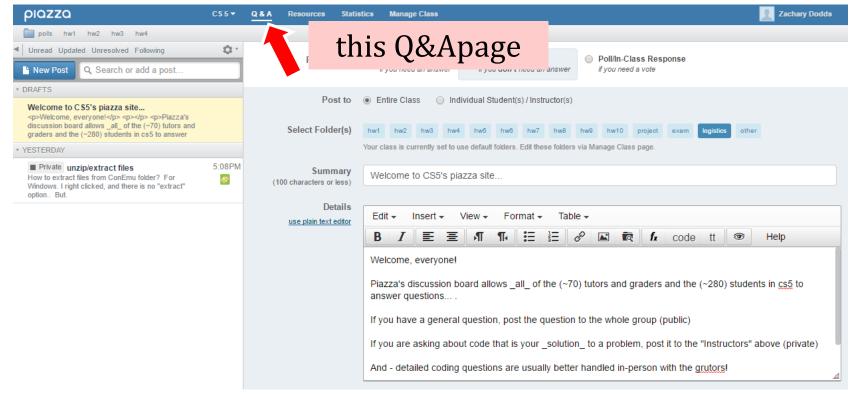

### Welcome back to CS 5!

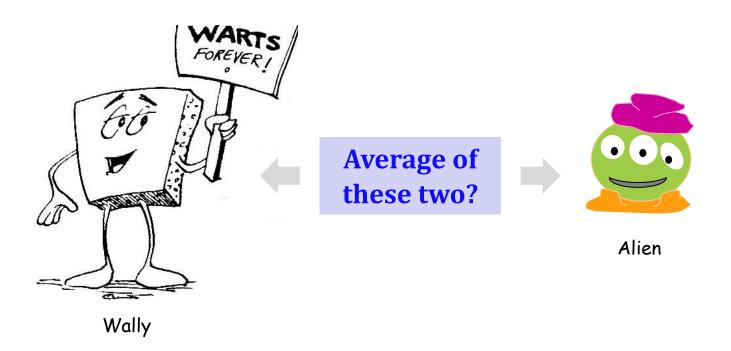

#### Homework 0

due Tues. night (22:22:22)

**Problem 0:** Reading + response...

**Problem 1:** Four-fours program: Can be done <u>for</u> lab...

**Problem 2:** Rock-paper-scissors program (*Maybe* done already!)

Problems 3-4: Picobot! empty room (3) maze (4)

### Welcome back to CS 5!

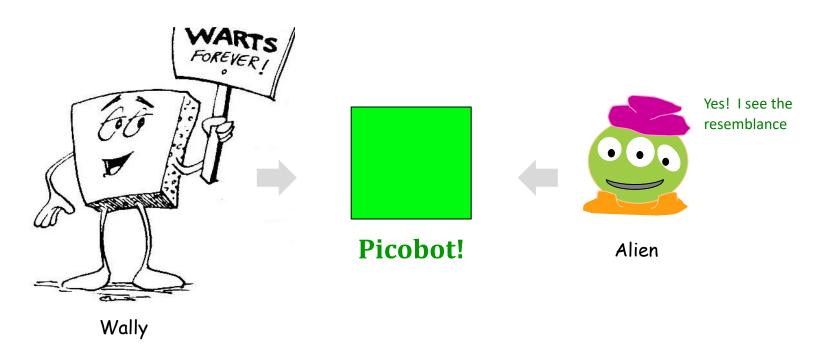

#### Homework 0

due Mon. night (10:42pm)

Problem 0: Reading + response...

**Problem 1:** Four-fours program: Can be done <u>for</u> lab...

Problem 2: Rock-paper-scissors program (Maybe done already!)

Problems 3-4: Picobot! empty room (3) maze (4)

#### Problem 0?

Typically, an article on CS or an application...

Submit a one-paragraph response A few sentences that raise or address questions, using the article as a guide.

Small part (5 pts)  $\begin{cases} 5 - insightful, careful \\ 4 - thoughtful \\ 3 - complete, on topic \\ 0-2 - less than complete \end{cases}$ 

Does Your Language Shape How You Think?

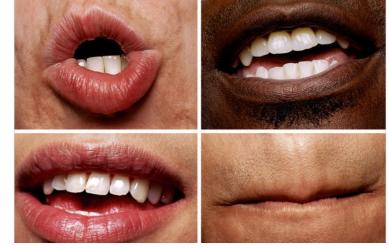

This week's article might not seem like CS at first...

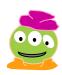

and I thought my language was alien!

#### Does Your Language Shape How You Think?

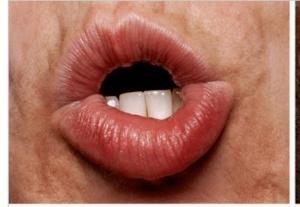

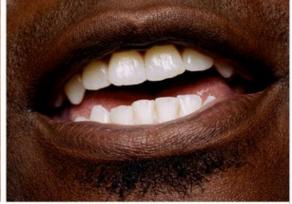

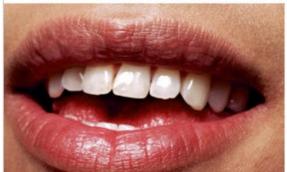

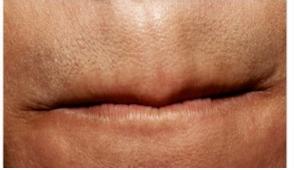

Seventy years ago, in 1940, a popular science magazine published a short article that set in motion one of the trendiest intellectual fads of the 20th century. At first glance, there seemed little about the article to augur its subsequent celebrity. Neither the title, "Science and Linguistics," nor the magazine, M.I.T.'s Technology Review, was most people's idea of glamour. And the author, a chemical engineer who worked for an insurance company and moonlighted as an anthropology lecturer at Yale University, was an unlikely candidate for international superstardom. And yet Benjamin Lee Whorf let loose an alluring idea about language's power over the mind, and his stirring prose seduced a whole generation into believing that our mother tongue restricts what we are able to think.

| HOME PAG | SE TO        | DDAY'S PAPER  | VIDEO N | O MOST POPULAR TIMES TOPICS |         |        |        |        | Subscribe to The Times   Welcome, zachary_dodds   Log Out   Help |                        |       |        |       |             |              |  |
|----------|--------------|---------------|---------|-----------------------------|---------|--------|--------|--------|------------------------------------------------------------------|------------------------|-------|--------|-------|-------------|--------------|--|
| The Net  | w <u>H</u> o | rk Eimes      |         | Magazine                    |         |        |        |        |                                                                  | Search All NYTimes.com |       |        |       |             | ING N DIRECT |  |
| WORLD    | U.S.         | N.Y. / REGION | BUSINI  | ESS TECHNOI                 | LOGY SC | CIENCE | HEALTH | SPORTS | OPINION                                                          | ARTS                   | STYLE | TRAVEL | JOBS  | REAL ESTATE | AUTOS        |  |
|          |              |               |         |                             |         |        |        |        |                                                                  | C                      |       |        | _ : 1 | 1040        | 1            |  |

But then a remote Australian aboriginal tongue, Guugu Yimithirr, from north Queensland, turned up, and with it came the astounding realization that not all languages conform to what we have always taken as simply "natural." In fact, Guugu Yimithirr doesn't make any use of egocentric coordinates at all. The anthropologist John Haviland and later the linguist Stephen Levinson have shown that Guugu Yimithirr does not use words like "left" or "right," "in front of" or "behind," to describe the position of objects. Whenever we would use the egocentric system, the Guugu Yimithirr rely on cardinal directions. If they want you to move over on the car seat to make room, they'll say "move a bit to the east." To tell you where exactly they left something in your house, they'll say, "I left it on the southern edge of the western table." Or they would warn you to "look out for that big ant just north of your foot." Even when shown a film on television, they gave descriptions of it based on the orientation of the screen. If the television was facing north, and a man on the screen was approaching, they said that he was "coming northward."

restricts what we are able to think.

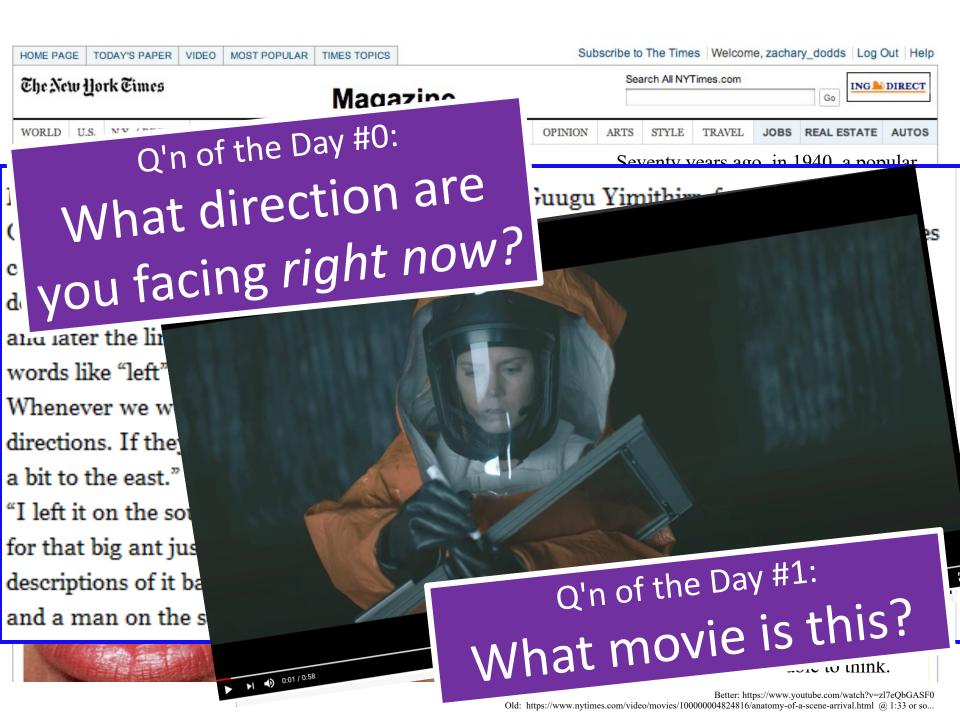

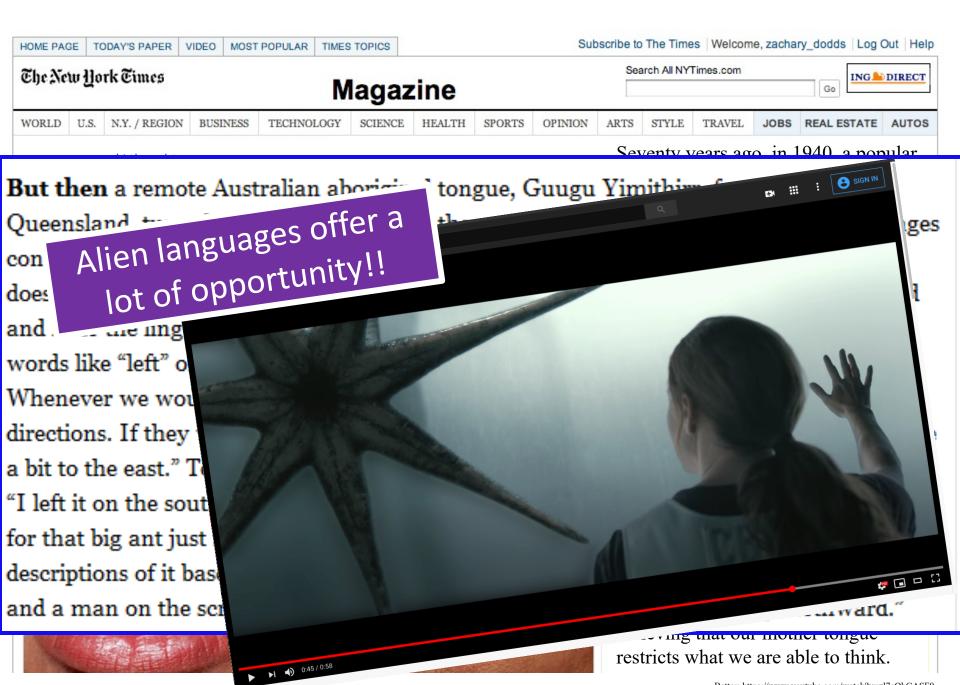

#### Last time...

## CS != Programming

What is CS?

CS is the study of *complexity* 

How can it be done?

How well can it be done?

Can it be done at all?

CS's 6 big questions are here.

But only <u>one</u> is **programming**.

Do you see which? Can you solve this problems

Can you create a process to solve such problems?

How quickly can you find solutions?

Do you have the "best" solution?

Is every problem solvable?

Is there a way to tell?

There isn't always!

Last time...

## A Big Idea

Composition

Complexity

## What *is* programming?

Programming as recipe-writing

VS.

Programming as learning a foreign language

1) Expect it to be different!

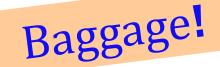

- 2) Practice, not memorization!
- 3) Immerse == Experiment!

## What about the *Python* programming language?

syntax

How it looks

semantics

What it does

intent

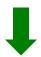

#### syntax

#### semantics

intent

How it looks

What it does

```
user = input("Choose your weapon: ")
comp = random.choice(['rock', 'paper', 'scissors'])
print()
print('The user (you) chose', user)
print('The computer (I) chose', comp)
print()
if user == 'rock' and comp == 'scissors':
                      This program should play RPS "appropriately."
   print('Ha! I actually chose paper, which annihilates your rock.')
elif user == 'rock' and comp == 'paper':
   print('I won! Your rock is "
print("Better luck ne.
```

syntax

#### semantics

intent

How it looks

What it does

```
user = input("Choose your weapon: ")
comp = random.choice(['rock', 'paper', 'scissors'])
                                                       human-
print()
                                                        desired
print('The user (you) chose', user)
print('The computer (I) chose', comp)
                                                         result
print()
if user == 'rock' and comp == 'scissors':
                     This program should play RPS "appropriately."
   print('Ha! I actually chose paper, which annihilates your rock.')
elif user == 'rock' and comp == 'paper':
   print('I won! Your rock is all
print("Better luck ne.
```

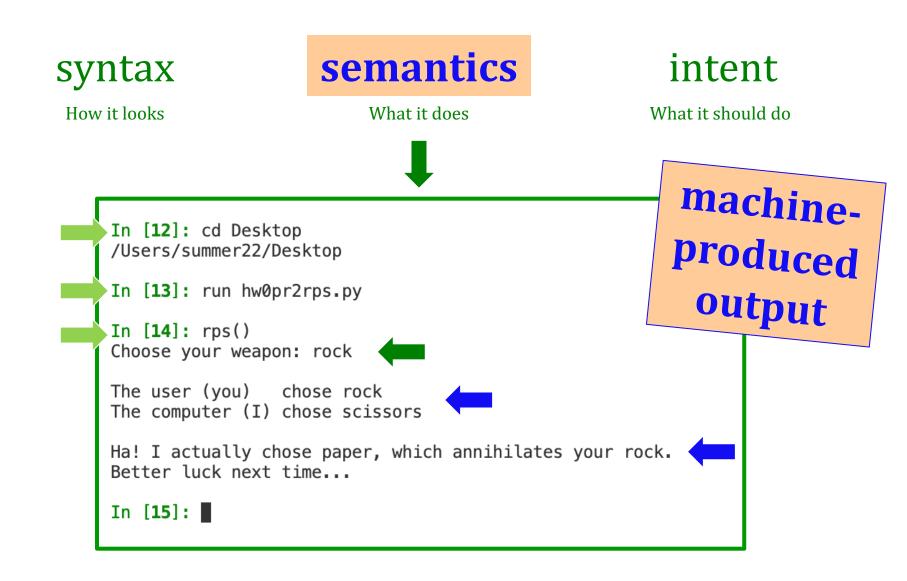

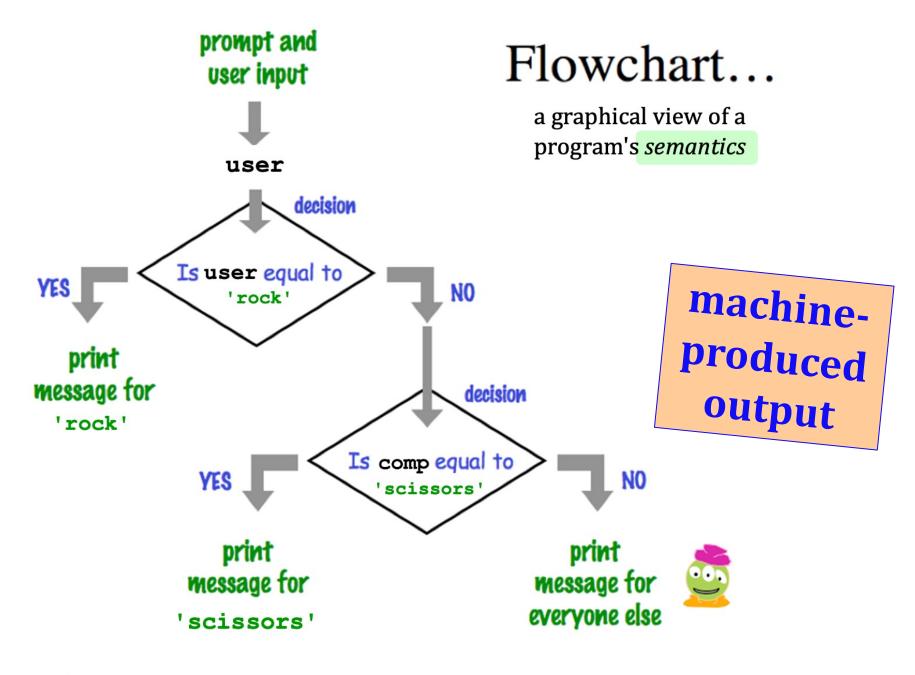

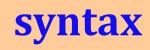

semantics

intent

How it looks

What it does

What it should do

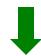

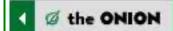

## **Rules Grammar Change**

English Traditional Replaced To Be New Syntax With

How Python *looks*!

- how punctuation is used
- the language keywords used
- use of whitespace

- peculiarities of formatting
- how behavior is affected ...

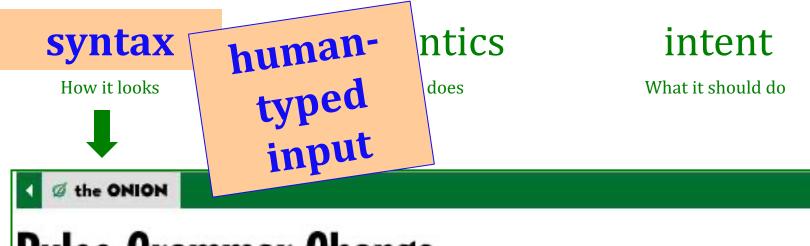

## Rules Grammar Change

English Traditional Replaced To Be New Syntax With

How Python *looks*!

- how punctuation is used
- the language keywords used
- use of whitespace

- peculiarities of formatting
- how behavior is affected ...

## The *challenge* of programming...

Look deep into my eyes...

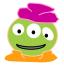

syntax

How it looks

semantics

What it does

intent

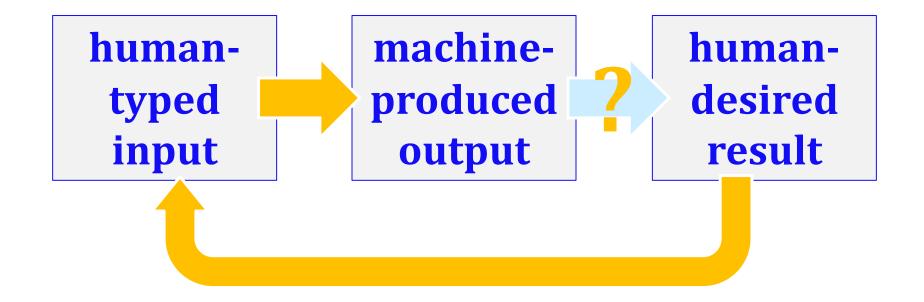

How we learn...

## High Level Principles?

Concrete Examples!

## hw0pr2rps: RPS...

Solarized Light

Abyss

Beautiful Dracula Darker

```
# hw0pr2rps.py
     import random  # imports the library named random
     def rps():
         """This plays a game of rock-paper-scissors
            (or a variant of that game)
            Arguments: none (prompted text doesn't count as an argument)
11
            Results: none (printing doesn't count as a result)
12
                                                                  human choices!
         user = input("Choose your weapon: ")
14
         comp = random.choice(['rock', 'paper', 'scissors'])
15
         print()
                                                                 random choices!
         print('The user (you) chose', user)
17
         print('The computer (I) chose', comp)
         print()
21
         if user == 'rock' and comp == 'scissors':
             print('Ha! I actually chose paper, which annihilates your rock.')
23
         elif user == 'rock' and comp == 'paper':
25
             print('I won! Your rock is dust!')
                                                                  all the syntax that creates the
                                                                   semantics (that you intend!)
         print("Better luck next time...")
27
```

A function!

(1) Find and correct as many errors as you can in this code:

"Quiz!"

Name(s)

(we need to find your name on the roster!)

## Syntax challenge!

```
(2) This one line does three things... what are they?
 import random
                                                     try to use one word for each step!
user = input( "Choose your weapon!
comp = random.choice( ['rock', 'paper', 'scissors')
print('user (you) chose:', fuser*)
print('comp (me!) chose: ', comp)
if user == 'rock' and comp == paper :
    print('The result is, YOU LOSE.')
       pt('unless you're a CS5 grader, then YOU WIN :)')
```

## Syntax challenge!

(1) Find and correct as many errors as you can here...

flattering - or flouting - graders is encouraged!

```
(2) This line is doing three things... what are they?
  import random
                                                       (a) prints!
                                                                        (a) prints the "weapon" prompt
                                                 using one
                                                        (b) gets!!
                                                 word for
         set-equals always uses
                                                                       (b) gets user's input from the kbd
                                                 each step!
           ONE equals sign
                                                                  (c) assigns that input to the variable user
                                                        (c) sets!!!
  user = input( "Choose your weapon!
  comp = random.choice( ['rock', 'paper', 'scissors'] )
                                                          user is a
  print('user (you) chose:', user)
                                                          variable, not
                                                                            match brackets, parens and
                                                          a string!
                                                                               single/double quotes!
  print('comp (me!) chose:', comp)
                                                  The comma prints a space and
                      'rock' is a string,
        test-equals uses
                                                  does NOT go to the next line.
       TWO equals signs
                        not a variable
                                      test-equals
      user == 'rock'
                                and comp
                                                                       a colon starts a new block
every
block of
ode must
        print('The result is, YOU LOSE.'
     line up!
                                                                    matching parenthesis!
        print('unless you're a CS5 grader, then YOU WIN!
```

## Syntax challenge!

(1) Find and correct as many errors as you can here...

flattering - or flouting -

graders is encouraged!

(2) This line is doing *three* things... what are they? import random (a) prints! (a) prints the "weapon" prompt using one (b) gets!! word for set-equals always uses (b) gets user's input from the kbd each step! ONE equals sign (c) assigns that input to the variable user (c) sets!!! user = input( "Choose your weapon! comp = random.choice( ['rock', 'paper', 'scissors'] ) user is a print('user (you) chose:', user) variable, not match brackets, parens and a string! single/double quotes! print('comp (me!) chose:', comp) The comma prints a space and 'rock' is a string, test-equals uses does NOT go to the next line. TWO equals signs not a variable test-equals user == 'rock' and comp a colon starts a new block print('The result is, YOU LOSE.' every block of code must line up! matching parenthesis! print('unless you\'re a CS5 grader, then YOU WIN!

a backslash handles special characters

## Syntax challenge!

(1) Find and correct as many

**e...** 

**1** 

every block of code must line up!

iŋ

u

C

pr

pr

if

every
block of
code must
line up!

Pass 'em to your right!

(take a photo, if you'd like!)

they?

prompt the kbd ble <u>user</u>

> ns and ıotes!

"End of the line>" if you can grab, stack and pass forward: Thank you!!!

:)')

nattering - or flouting - graders is encouraged!

a b

hw0pr2<u>if</u>: Interactive Fiction ©

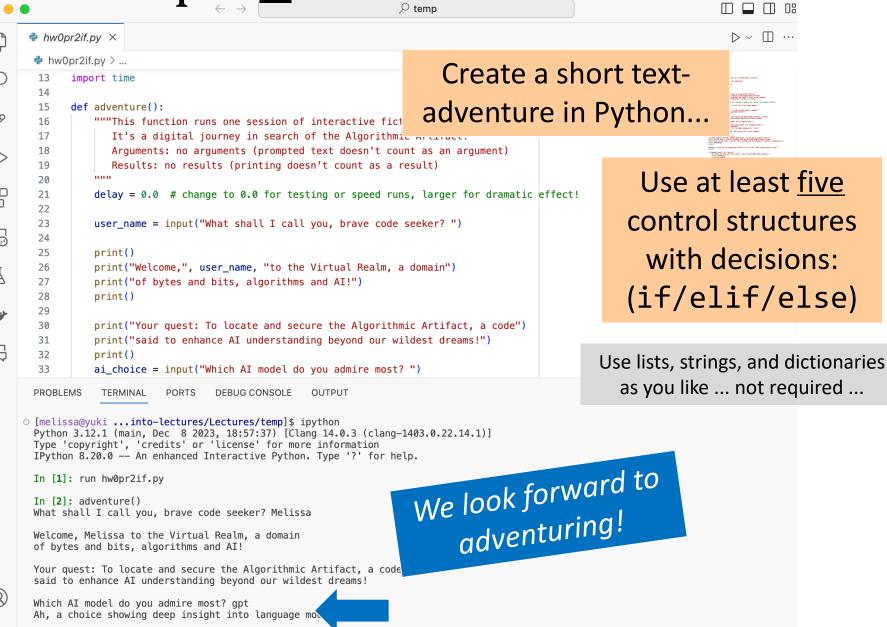

Onward to the guest!

## What is programming?

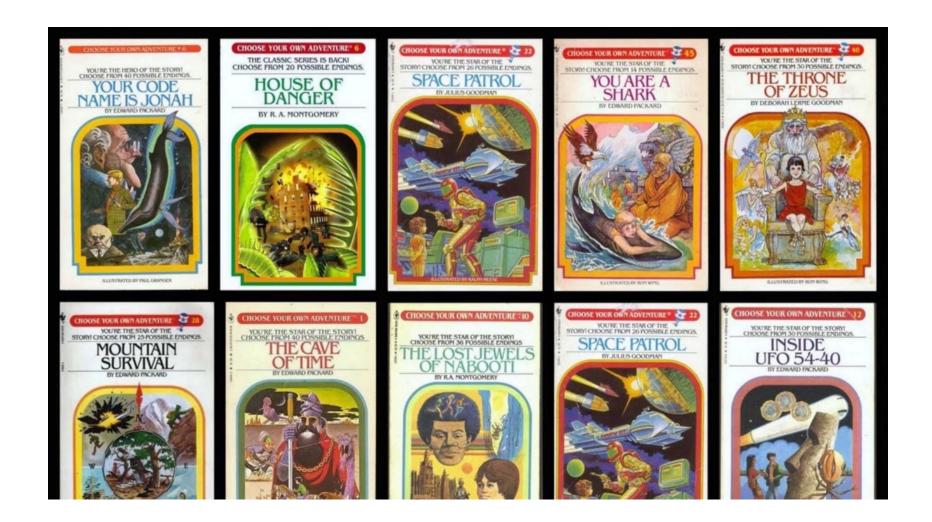

It's an adventure!

## Another language!

Let's *not only* add another language...

... but also make it **half the hw**!

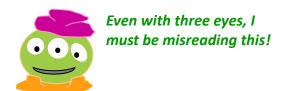

Last time...

## A Big Idea

Composition

Complexity

## Another language already?

**Python** 

General-purpose language

you might see 50% by the end of the term

even then, <1% of its libraries!

**Picobot** 

Special-purpose language

you'll see 100% in the next 10 minutes

#### Picobot!

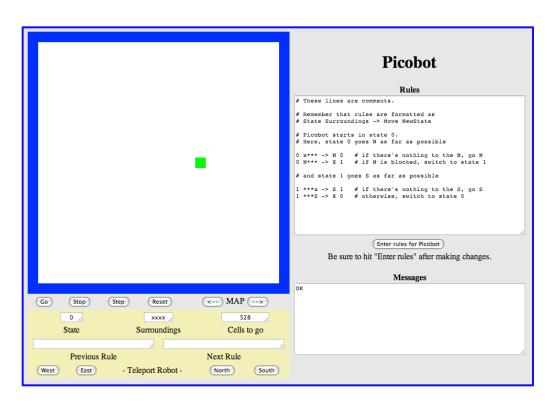

The Picobot simulator www.cs.hmc.edu/picobot

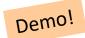

#### HW problems 3 and 4: Picobot!

**Goal:** full-room coverage with only *local sensing*...

walls **Picobot** area not covered (yet!) area already covered **Picobot** can't tell...

Inspiration?

#### HW problems 3 and 4: Picobot!

**Goal:** full-room coverage with only *local sensing*...

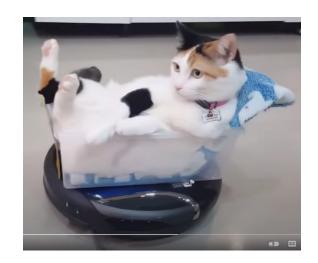

The Roomba! can't tell "vacuumed" from "unvacuumed" area

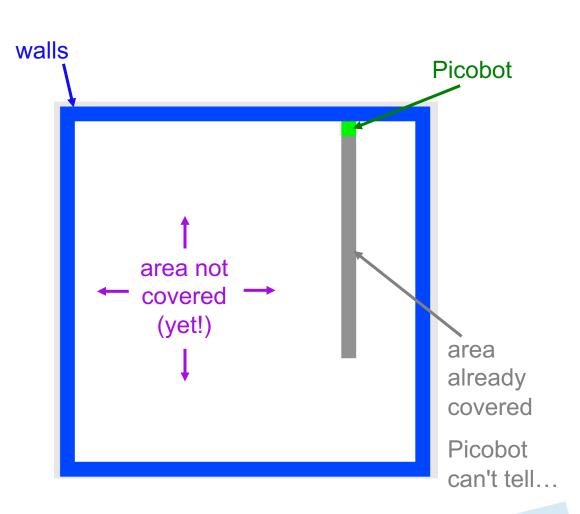

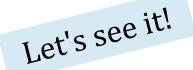

### Surroundings

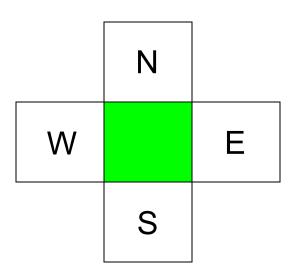

Picobot can only sense things directly to the N, E, W, and S

For example, here its surroundings are

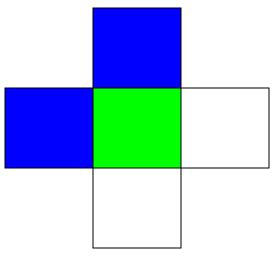

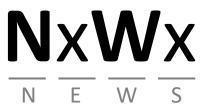

 Surroundings are always in NEWS order.

#### What are these surroundings?

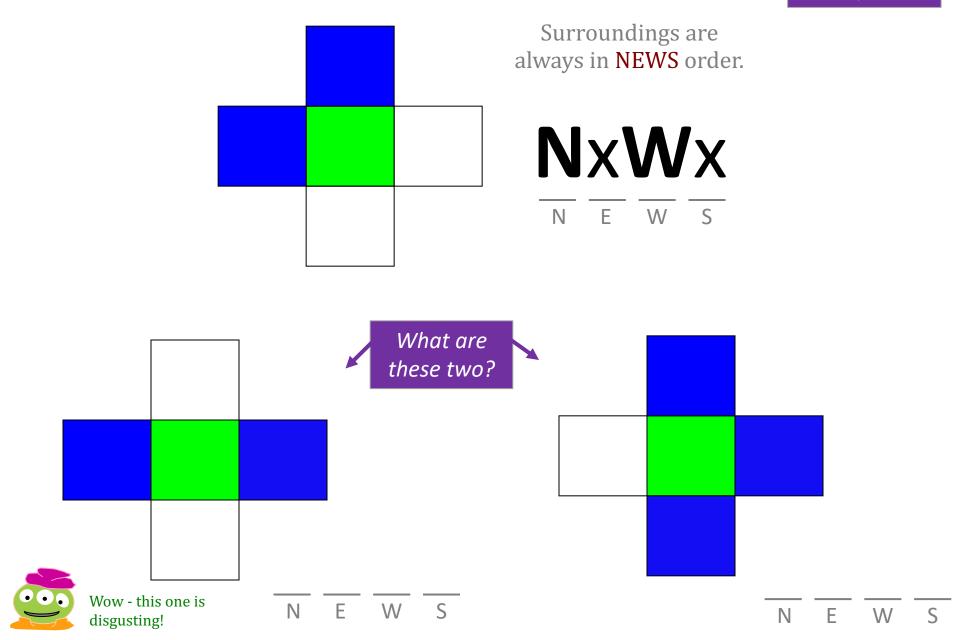

# Surroundings

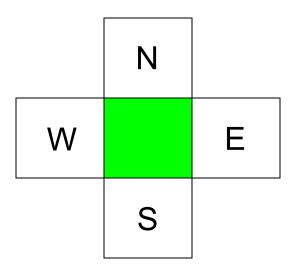

How many *distinct* surroundings are there?

5-second challenge

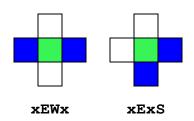

### Surroundings

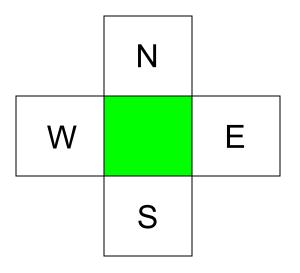

How many distinct surroundings are there?

$$2^4 == 16$$
 possible

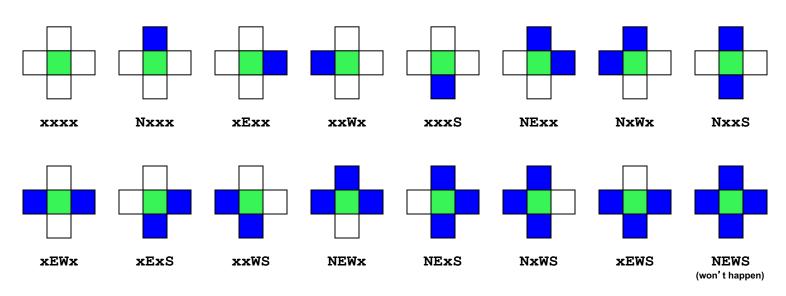

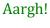

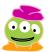

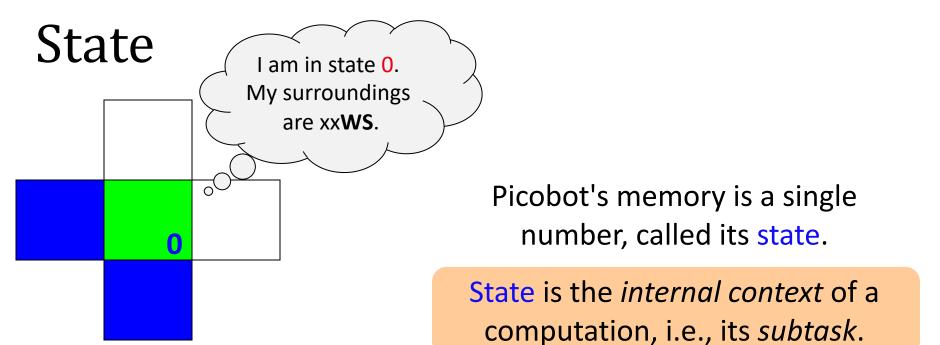

Picobot always starts in state 0.

State and surroundings represent everything Picobot knows about the world

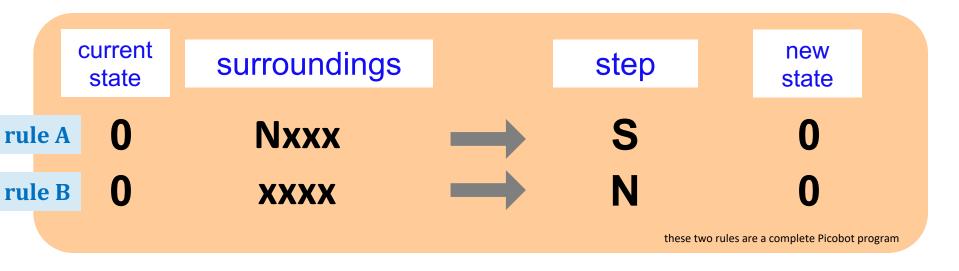

**Notes** 

Picobot checks its rules from the top each time.

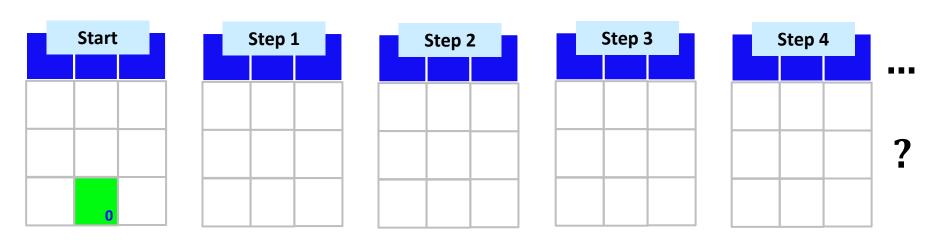

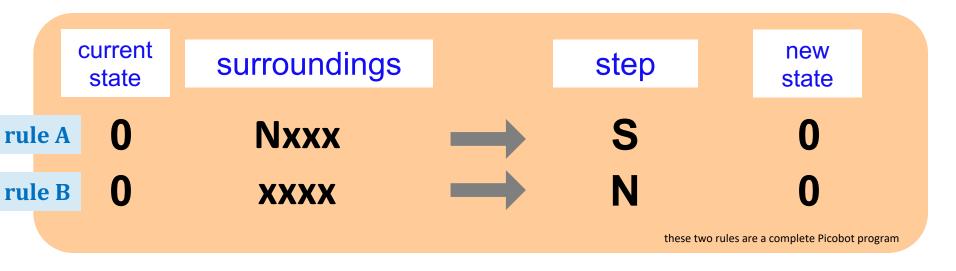

**Notes** 

Picobot checks its rules from the top each time.

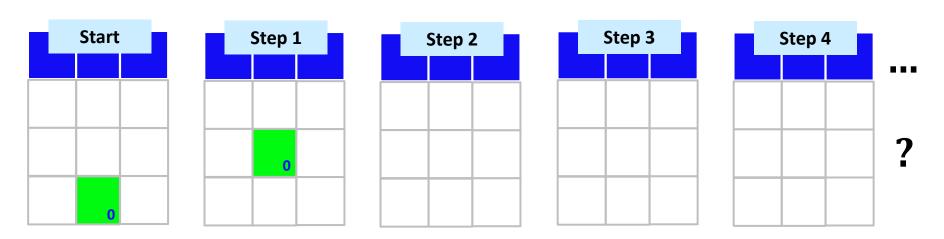

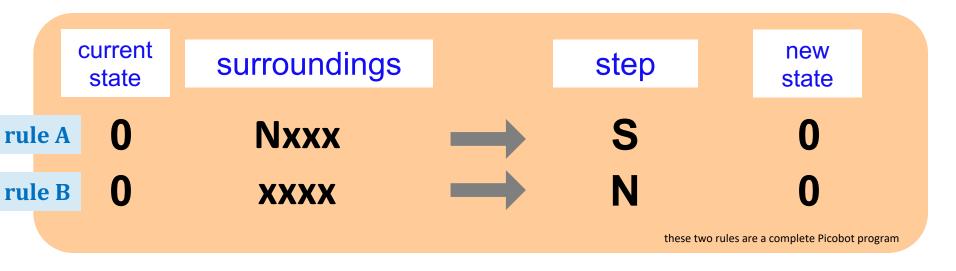

**Notes** 

Picobot checks its rules from the top each time.

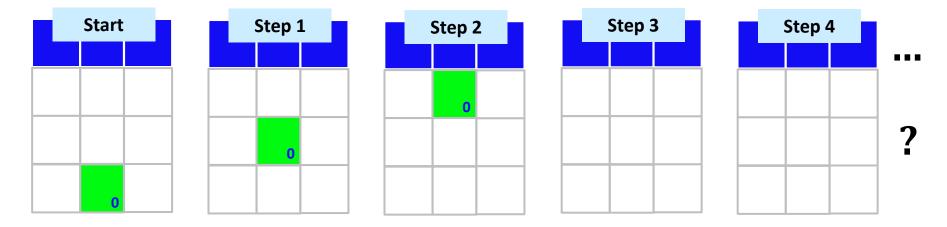

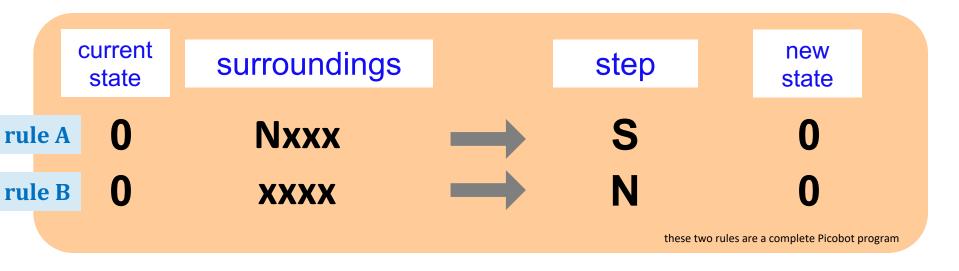

**Notes** 

Picobot checks its rules from the top each time.

When it finds a matching rule, that rule runs.

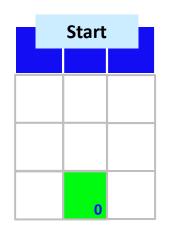

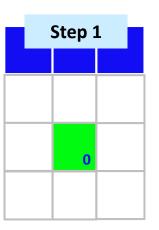

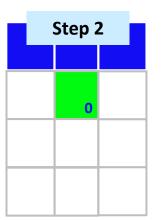

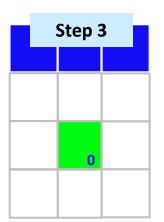

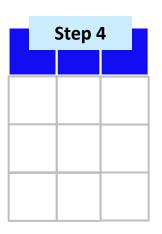

?

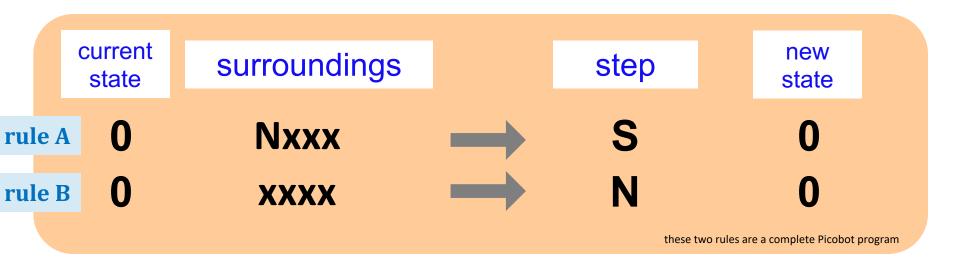

**Notes** 

Picobot checks its rules from the top each time.

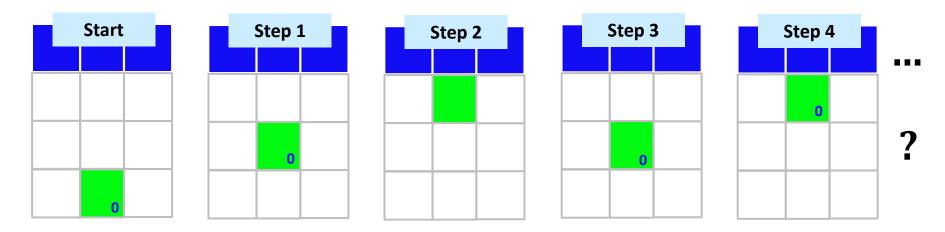

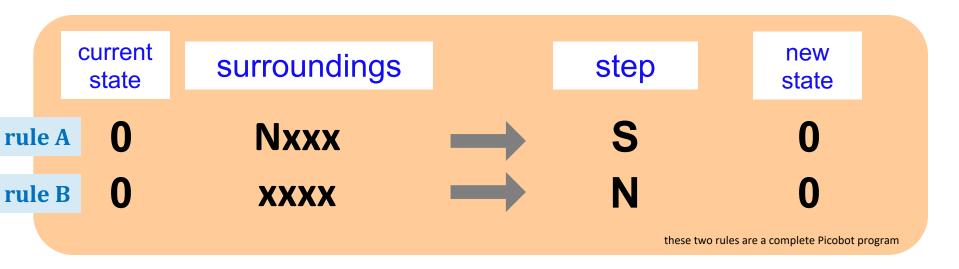

**Notes** 

Picobot checks its rules from the top each time.

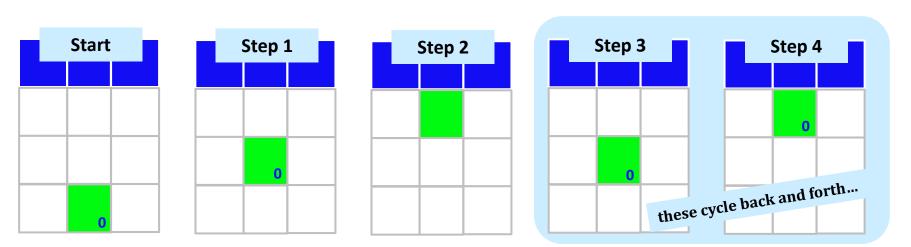

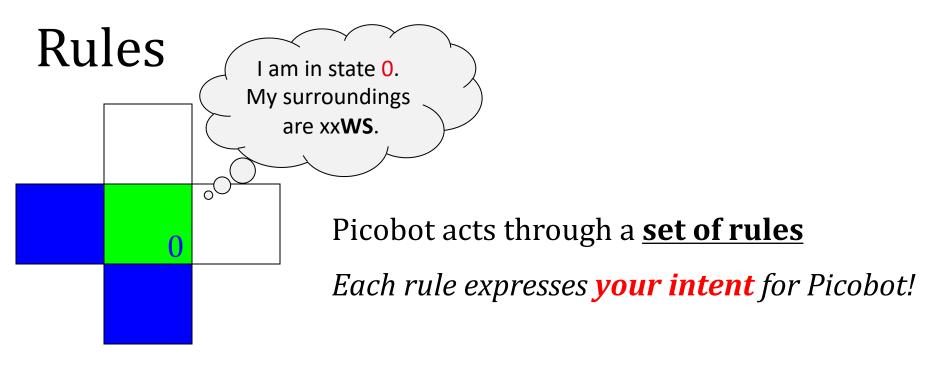

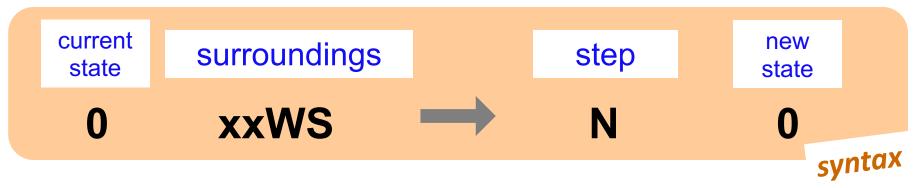

If Picobot's in state **0** seeing xxWS,

Then move North, and "change" to state 0.

semantics

#### Wildcards

#### I only care about NORTH being EMPTY

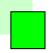

Asterisks \* are wild cards.

They match walls *or* empty space:

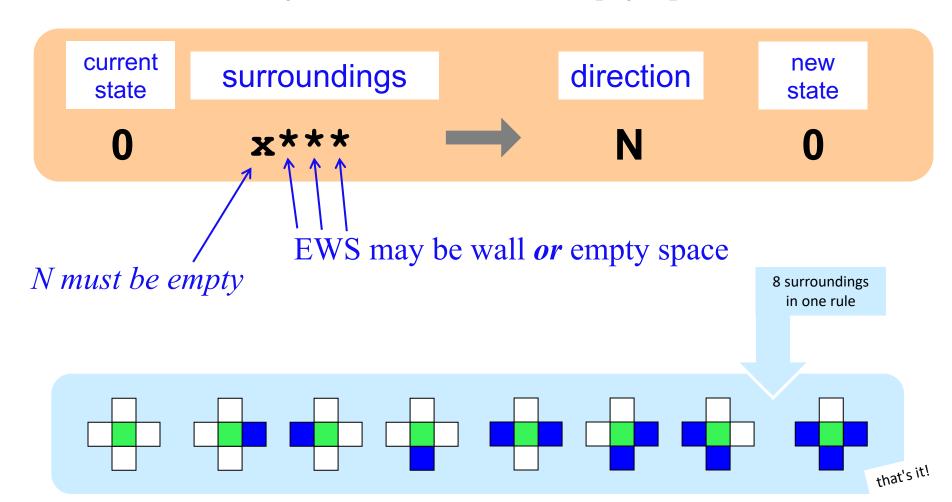

#### The Rule is **One step per rule**

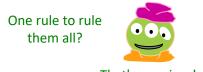

That's *precious*!

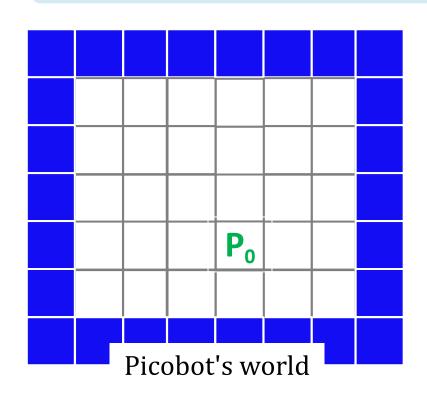

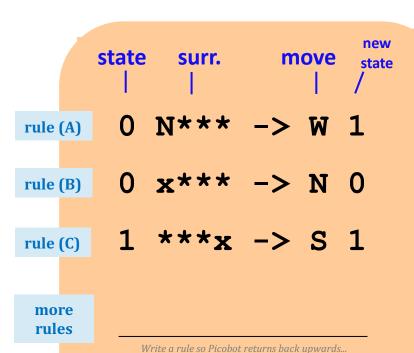

- 1. Run Picobot! Which rule **A, B,** or **C** runs *first*? \_\_\_\_\_
  - 1a. How many times does **rule (A)** run? \_\_\_\_\_
  - 1b. How many times does **rule (B)** run? \_\_\_\_\_
  - 1c. How many times does rule (C) run? \_\_\_\_\_
- 2. Picobot stops when no rule matches. *Where does it stop?*
- 3. Add a rule so that Picobot continues *back upwards!*Hint: Use a step of **x** to stay in place ...

Extra #1 Rule A has a bug! What is it?

**Extra #2** Add rules to finish exploring the empty room *from any starting point...* 

Extra #3 How to do this in only 6 rules total?!

#### The Rule is **One step per rule**

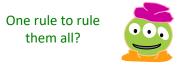

That's precious!

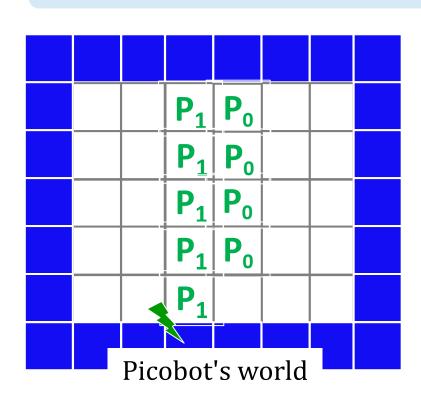

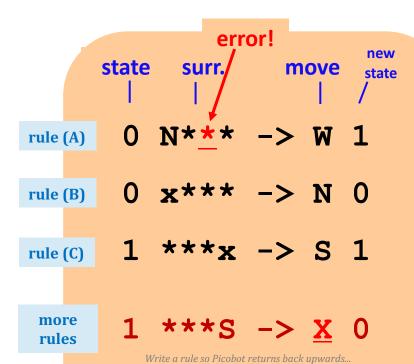

1. Run Picobot! Which rule **A**, **B**, or **C** runs *first*?

1a. How many times does **rule (A)** run? \_

3 1b. How many times does **rule (B)** run?

1c. How many times does **rule (C)** run?

see above!

 $\boldsymbol{B}$ 

- 2. Picobot stops when no rule matches. *Where does it stop?*
- 3. Add a rule so that Picobot continues *back upward! Hint*: Use a step of  $\mathbf{x}$  to stay in place ...

see above!

Rule A has a bug! What is it? Extra #1

Add rules to finish exploring the Extra #2 empty room from any starting point...

How to do this in only 6 rules total?! Extra #3

hw0pr3

should be N\*x

extra!

# Warning! What's wrong here?

| state | surroundings |               | direction | new state                                              |
|-------|--------------|---------------|-----------|--------------------------------------------------------|
| 0     | x***         | $\rightarrow$ | S         | 0                                                      |
| 0     | ***X         | $\rightarrow$ | N         | 0                                                      |
|       |              |               |           | these two rules are a <u>broke</u><br>Picobot program! |

**Notes** 

Picobot checks its rules from the top each time.

# Warning! What's wrong here?

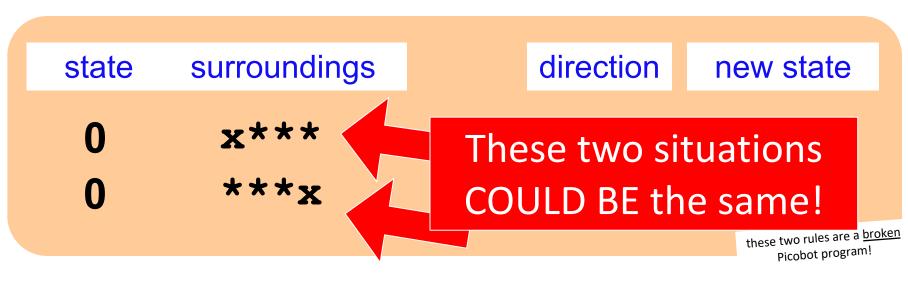

**Notes** 

Picobot checks its rules from the top each time.

When it finds a matching rule, that rule runs.

There can only be **ONE** rule per situation!

and a "situation" is state and surroundings

## CS ~ <u>Complexity</u> <u>Science</u>

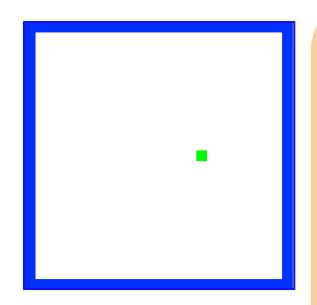

problem 3

Shortest Picobot program:

6 rules

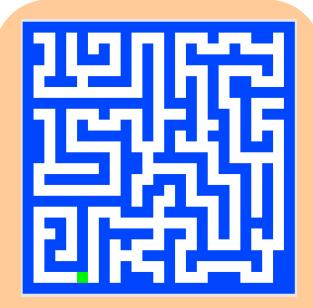

problem 4

Shortest Picobot program:

8 rules

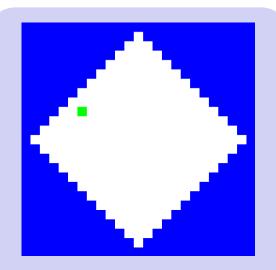

*pr. 5 (extra!)* 

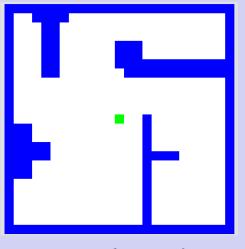

pr. 6 (extra!)

# Maze strategies?

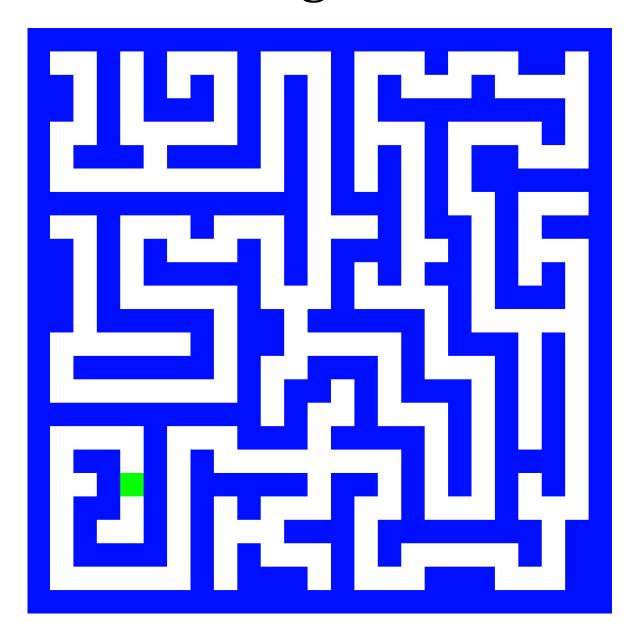

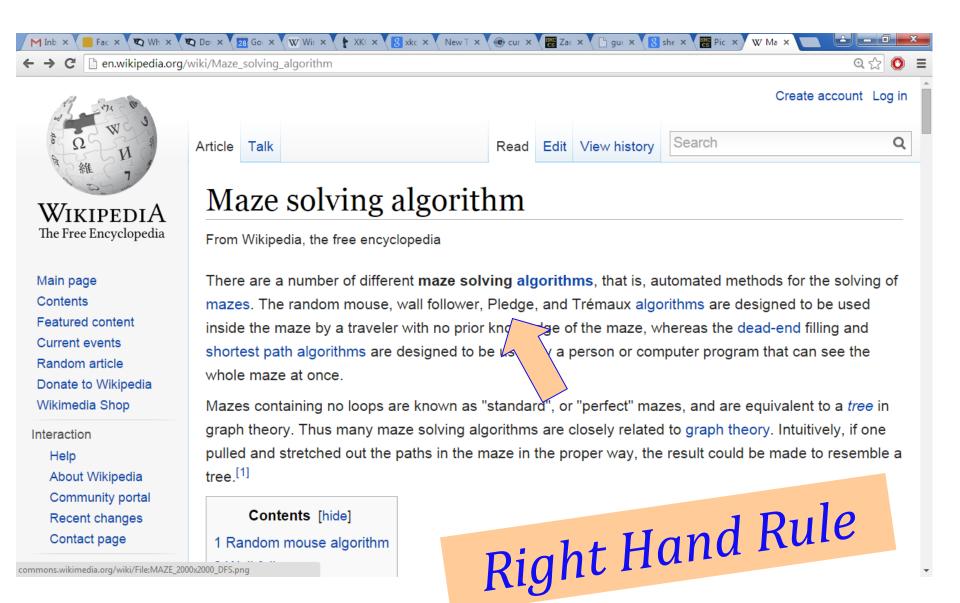

#### Maze strategies?

### Right Hand Rule

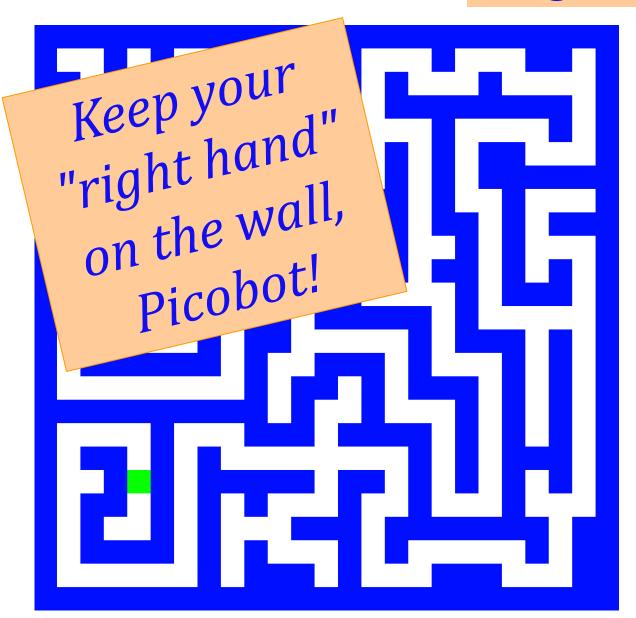

Why might this be *difficult* for Picobot?

#### Maze strategies?

#### Right Hand Rule

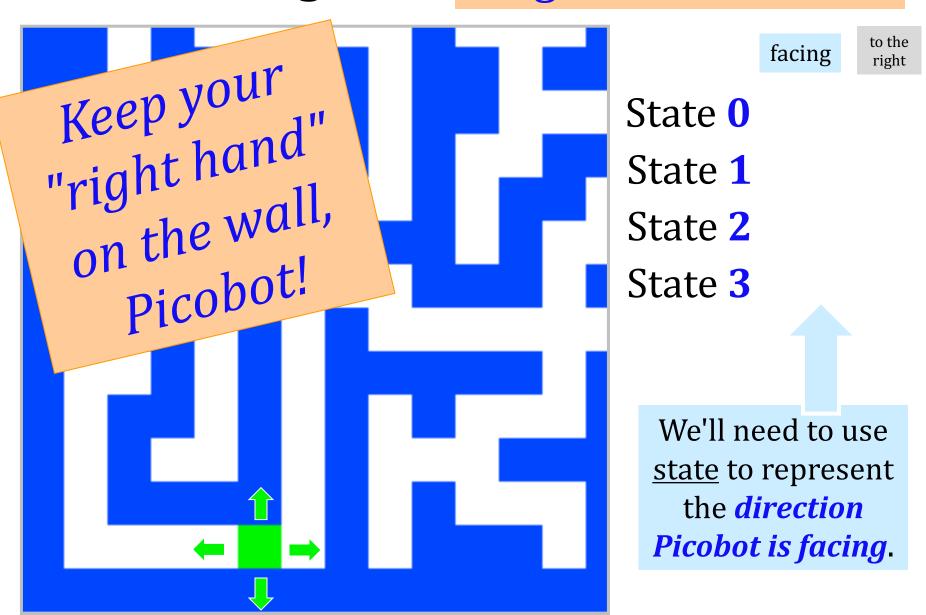

Suppose Picobot wants to traverse a maze with its right hand always on the wall...

#### (A) **CORRIDOR** rule

If you're facing N with a wall at right and space ahead then go forward"

0

**xE**\*\*

->

N

0

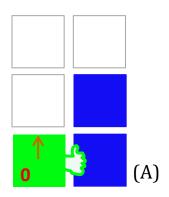

#### (B) **INTERSECTION** rule

"If you're facing North and lose the wall, then get over to the wall now!"

0

->

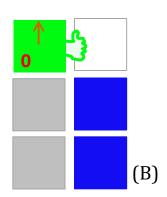

#### (C) **DEAD END** rule

Write 1 rule to tell Picobot to do the right thing if it hits a dead end.

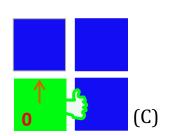

Repeat this IDEA for all four states, representing all four facing directions.

Suppose Picobot wants to traverse a maze with its right hand always on the wall...

#### (A) **CORRIDOR** rule

If you're facing N with a wall at right and space ahead then go forward"

0

**xE\*\*** 

->

N

state 0 means "still facing north"

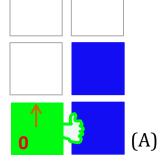

#### (B) **INTERSECTION** rule

"If you're facing North and lose the wall, then get over to the wall now!"

0

\*x\*\*

->

F

state 1 means "now facing east"

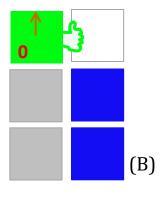

#### (C) **DEAD END** rule

Write 1 or 2 rules to tell Picobot to do the right thing if it hits a dead end.

 $\cap$ 

NE\*\*

->

X

2

state 2 means "now facing west"

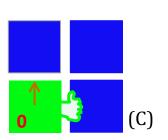

Repeat this IDEA for all four states, representing all four facing directions.

# Hooray!?!

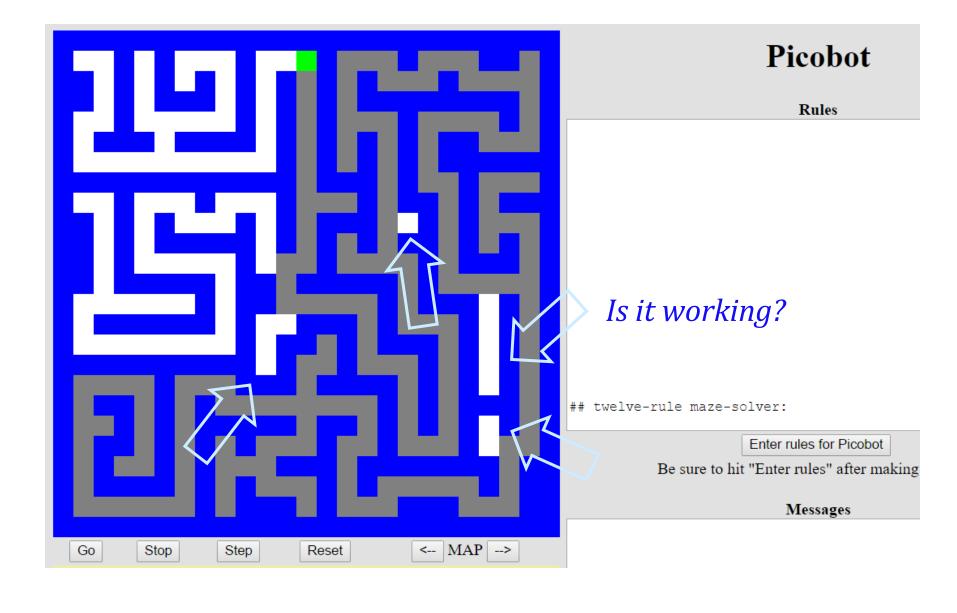

- Onward -

Westward!

Eastward!

### hw0

#### You are not alone!

#### Come to tutoring hours!

Post questions to piazza...

Happy Picobotting!

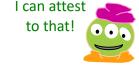

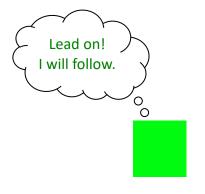

And, good luck with the adventure of Python!